## SKU:DFR0601 (https://www.dfrobot.com/product-1861.html)

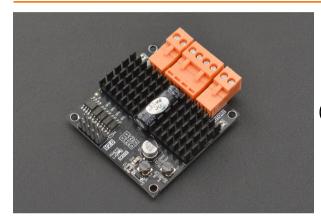

(https://www.dfrobot.com/product-1861.html)

#### Introduction

This is a dual channel DC motor driver with an extremely small size of of 1.97"×1.97"×0.49". The module comes with two motor channels that can drive two motors simultaneously, and each channel employs an indicator to show the rotation direction of the motor: blue is forward rotation, red is reverse rotation. Support motor voltage ranges from 6.5V to 37V. Each motor channel can output 12A current continuously and the max power of the DC motor the module supports is up to 290W. The momentary peak current can reach up to 70A and last about 100ms. At the same time, the highly timing optimization of the units inside the driver makes the minimum pulse width of PWM input as narrow as 2us, which fully ensured its dynamic adjustment range and greatly improved the quality of controlling motors.

The module integrated over-voltage, under-voltage, and overheat protection circuit that will be triggered when facing with the these

situations. There is an on-board STATE indicator to indicate protection state: ON->Work properly; Flashing quickly->Over-voltage; Flashing slowly->Under-voltage; Double flashing->Overheat. The latter three situations will turn off the output, which can efficiently reduce the possibility of device damage in abnormal operating conditions.

Usethis dual channel DC motor driver together with Arduino controller to easily realize motor controlling. The module can be applied to https://wiki.dfrobot.com/Dual\_Channel\_DC\_Motor\_Driver\_12A\_SKU\_DFR0601

automatic robot, mechatronic, equipment manufacture, scientific production, electronics competition and so on.

# **Specification**

• Motor Channel: 2

• Input Voltage: 6.5-37V DC

• Signal Control Voltage: 3V-5V compatible

Signal Control Current: 15mA (at 5V signal control voltage)

• PWM Input Frequency: 18-60KHz

• Minimum Pulse Width: 2us

• Peak Current: 70A(100ms), the current will be limited as the temperature increases.

Continuous Current: each channel can output 12A current continuously

• Operating Temperature: -25-85°C

• Overheat Temperature: 85°C-95°C

• Over-voltage: 37.5V

• Under-voltage: 6.3V

• Dimension: 50mm×50mmx12.5mm/1.97"×1.97"×0.49"

• Built-in over-voltage, under-voltage and overheat protection circuit, onboard STATE indicator to show the present work state.

# **Board Overview**

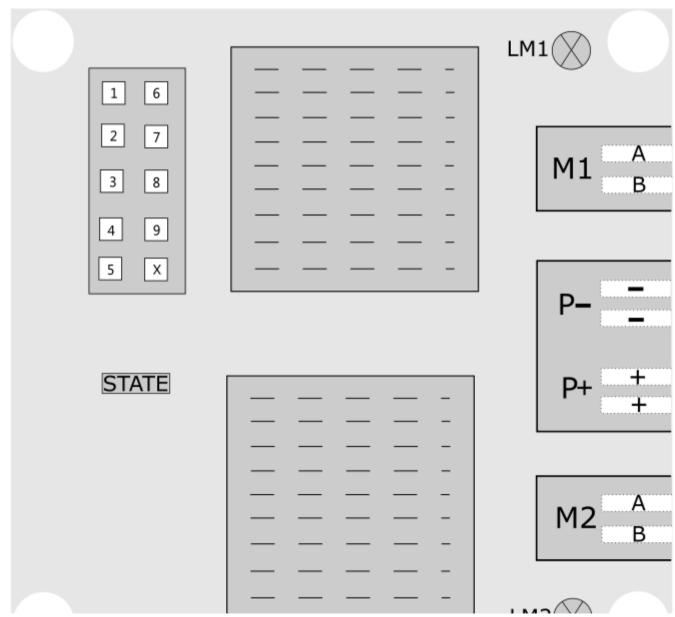

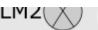

| No. | Name | Description                                             |  |  |  |  |  |  |
|-----|------|---------------------------------------------------------|--|--|--|--|--|--|
| 1   | VCC  | Power input, 3.3V, 5V                                   |  |  |  |  |  |  |
| 2   | PWM1 | M1 Channel duty cycle modulation input, bandwidth 50MHz |  |  |  |  |  |  |
| 3   | INA1 | M1 Channel control logic input A                        |  |  |  |  |  |  |
| 4   | INB1 | M1 Channel control logic input B                        |  |  |  |  |  |  |
| 5   | GND  | Ground                                                  |  |  |  |  |  |  |
| 6   | VCC  | Power input, 3.3V, 5V                                   |  |  |  |  |  |  |
| 7   | PWM2 | M2 Channel duty cycle modulation input, bandwidth 50MHz |  |  |  |  |  |  |
| 8   | INA2 | M2 Channel control logic input A                        |  |  |  |  |  |  |
| 9   | INB2 | M2 Channel control logic input B                        |  |  |  |  |  |  |
| 10  | X    | Ground                                                  |  |  |  |  |  |  |
| 11  | M1_A | Ouput PIN A of motor channel 1                          |  |  |  |  |  |  |
| 12  | M1_B | Output PIN B of motor channel 1                         |  |  |  |  |  |  |
| 13  | M2_A | Output PIN A of motor channel 2                         |  |  |  |  |  |  |
| 14  | M2_B | Output PIN B of motor channel 2                         |  |  |  |  |  |  |
| 15  | P-   | Negative pole of external power input                   |  |  |  |  |  |  |
| 16  | P+   | Positive pole of external power input                   |  |  |  |  |  |  |

| 17 | LM1 | Motor channel 1 rotation indication, bule for forward, red for backward |
|----|-----|-------------------------------------------------------------------------|
| 18 | LM2 | Motor channel 2 rotation indication, blue for forward, red for backward |

| No. | Name  | Description                                                                                                    |
|-----|-------|----------------------------------------------------------------------------------------------------|
| 19  | STATE | On: work properly; Quick blink: over-voltage, output close; Slow blink: under-voltage, output close; Double blink: driver overheat, output close |

# **Schematics Diagram**

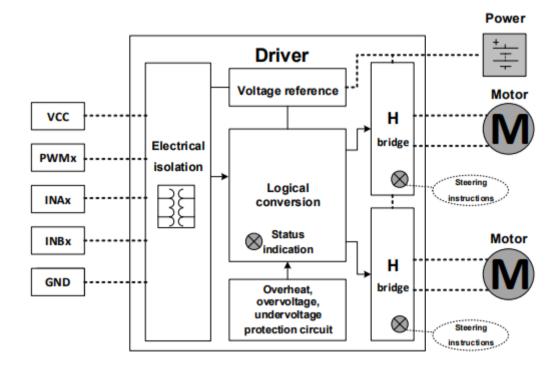

# **Operating Logic**

| Signal Input |      |      | Power Output |      |              |
|--------------|------|------|--------------|------|--------------|
| INAx         | INBx | PWMx | Mx_A         | Mx_B | Motor Status |

| Signal Input                                               |   |     | Power Output |     |                   |
|------------------------------------------------------------|---|-----|--------------|-----|-------------------|
| L                                                          | L | X   | L            | L   | Stop              |
| L                                                          | Н | PWM | PWM          | L   | Forward rotation  |
| Н                                                          | L | PWM | L            | PWM | Backward rotation |
| Н                                                          | Н | Х   | Z            | Z   | Floating          |
| Over/under voltage, overheat protection happened on Driver |   |     | Z            | Z   | Floating          |

#### Note:

- 1. x in INAx, INBx, PWMx, Mx\_A, Mx\_B is the channel number, 1 or 2.
- 2. H for high level, L for low level, X is irrelevant to level, Z is high-impedance state.
- 3. Don't switch the motor direction if it is still in high speed, adjust the speed to 0% gradually by PWM before switching, otherwise, the driver may be damaged.
- 4. Note: it is in High level when the signal input pin is floating.

## **Tutorial**

The tutorial presents how to control motor driver board by Arduino UNO and drive two motors simultaneously.

### Requirements

- Hardware
  - o DFRduino LINO R3 (https://www.dfrohot.com/product-838 html) (or similar) x 1

- DI NAGINO OTTO NO (HELPS://www.gitobot.com/product oco.helli/ (or sithig) / r
- Dual-Channel DC Motor Driver-12A x1
- Wires

#### Software

• Arduino IDE (https://www.arduino.cc/en/Main/Software)

# **Connection Diagram**

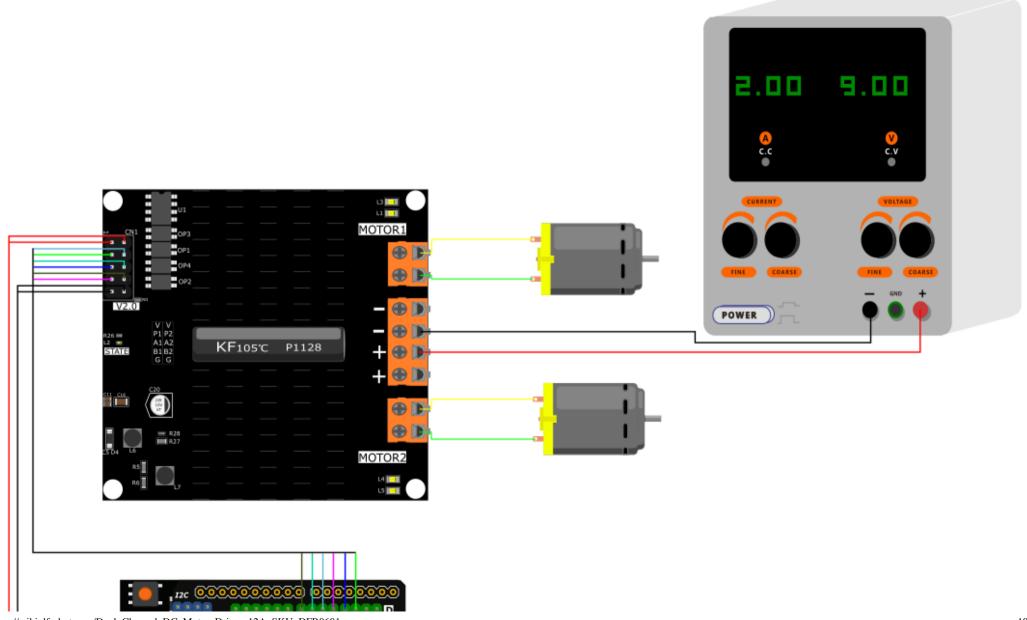

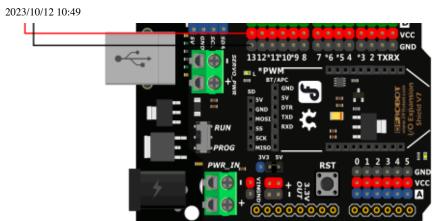

| Connection         |   |   |   |   |   |   |
|--------------------|---|---|---|---|---|---|
| Motor Driver Board | 2 | 3 | 4 | 7 | 8 | 9 |
| UNO Board          | 2 | 3 | 4 | 5 | 6 | 7 |

### Sample Code

```
/*
    This sample code is for testing the 2 stepper motors
    The rotation velocity can be adjusted by the code switch
    Microcontroller: Arduino UNO
*/
int PWM1 = 2;
int INA1 = 3;
int INB1 = 4;
int PWM2 = 5;
int INA2 = 6;
int INB2 = 7;
void setup()
  pinMode(PWM1, OUTPUT);
  pinMode(INA1, OUTPUT);
  pinMode(INB1, OUTPUT);
  pinMode(PWM2, OUTPUT);
  pinMode(INA2, OUTPUT);
  pinMode(INB2, OUTPUT);
}
void loop()
  digitalWrite(INA1, LOW);
  digitalWrite(INA2, LOW);
  digitalWrite(INB1, HIGH);
  digitalWrite(INB2, HIGH);
  analogWrite(PWM1, 255); //PWM adjust speed
  analogWrite(PWM2, 255); //PWM adjust speed
```

```
delay(1000);
digitalWrite(INA1, LOW);
digitalWrite(INA1, HIGH); //Motor 1 rotate forward
digitalWrite(INA2, HIGH);
digitalWrite(INB2, LOW); //Motor 2 rotate backward
analogWrite(PWM1, 255); //PWM adjust speed
analogWrite(PWM2, 255); //PWM adjust speed
delay(1000);
digitalWrite(INA1, LOW);
digitalWrite(INA1, LOW); //Motor 1 stop
digitalWrite(INA2, LOW);
digitalWrite(INA2, LOW); //motor 2 stop
analogWrite(PWM1, 255);
analogWrite(PWM1, 255);
delay(1000);
}
```

#### **Expected Results**

Result: two motors rotate forward simultaneously; one rotate forward, the other rotate backward; stop rotating.

### **FAQ**

For any questions, advice or cool ideas to share, please visit the **DFRobot Forum** (https://www.dfrobot.com/forum/).

#### **More Documents**

Get **Dual-Channel DC Motor Driver-12A** (https://www.dfrobot.com/product-1861.html) from DFRobot Store or **DFRobot Distributor**. (https://www.dfrobot.com/distributor)

Turn to the Top